## Linux on AWS

Paul Tader [ptader@linuxscope.com](mailto:ptader@linuxscope.com) AWS Certified Solutions Architect

## Discussion

- What is AWS
- Linux flavors
- Storage
- Networking
- Monitoring
- Security
- Demo

## What is AWS?

- On demand delivery of compute power, database storage, applications and other IT resources.
- Cost based on usage
- Announced the first service Nov 2004 (SQS).
- Elastic Compute Cloud (EC2) beta announced in Aug 2006
- AWS Free Tier (<https://aws.amazon.com/free>

#### 16 geographic Regions

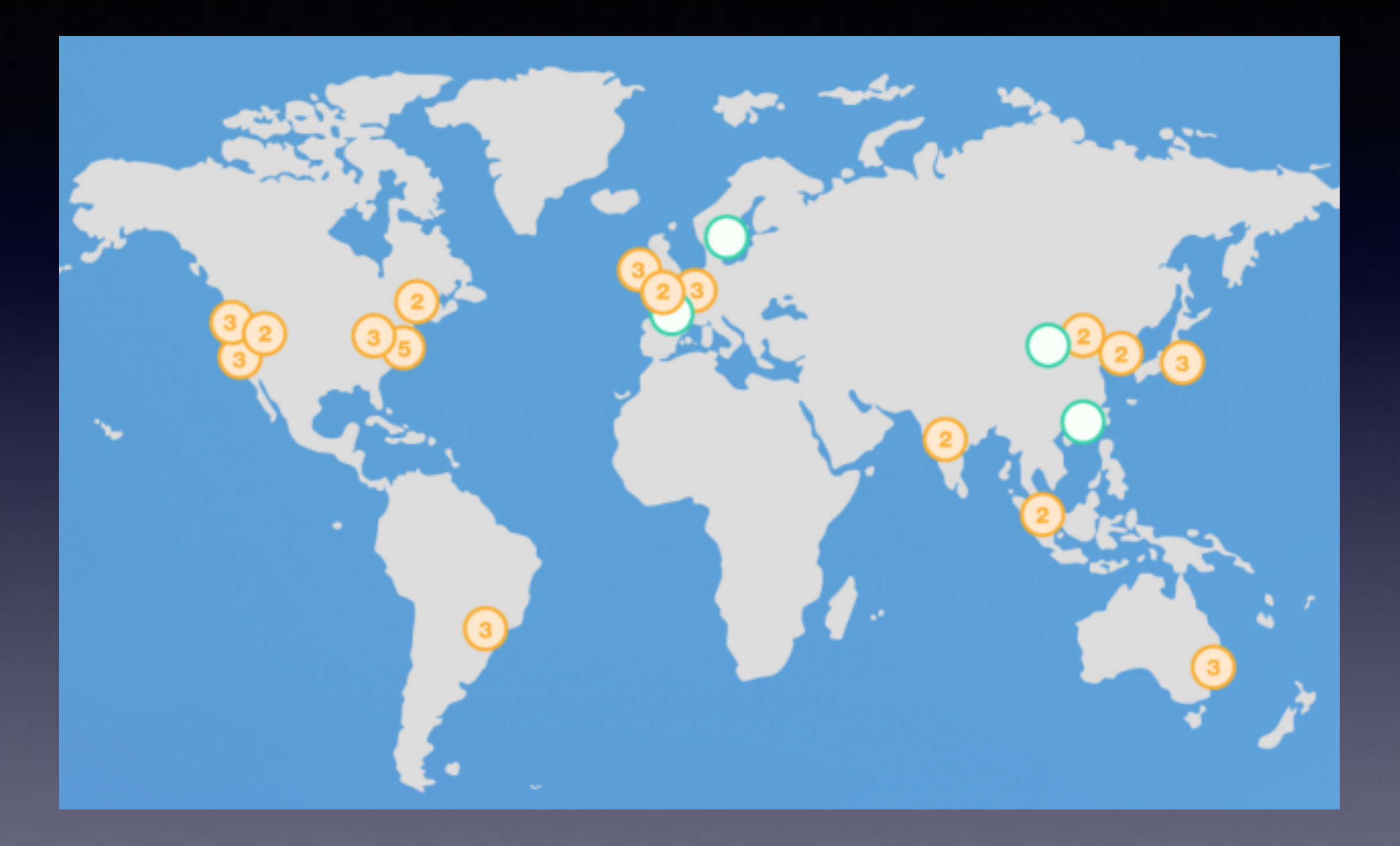

43 Availability Zones

(computer rooms)

#### **Amazon Web Services**

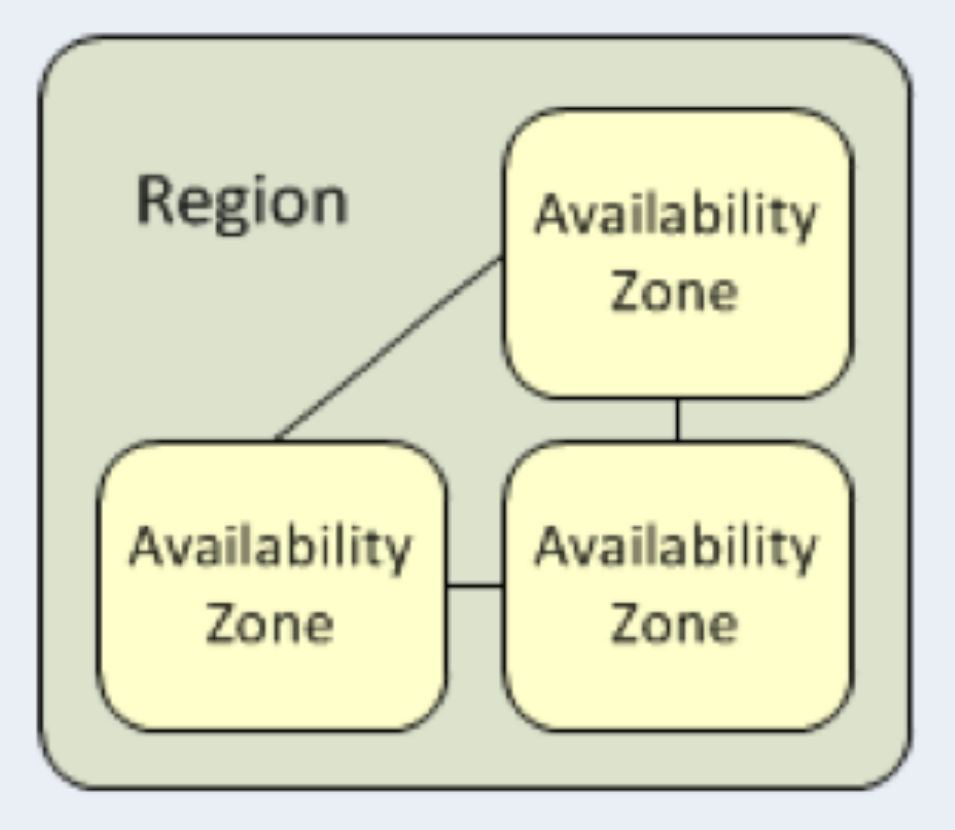

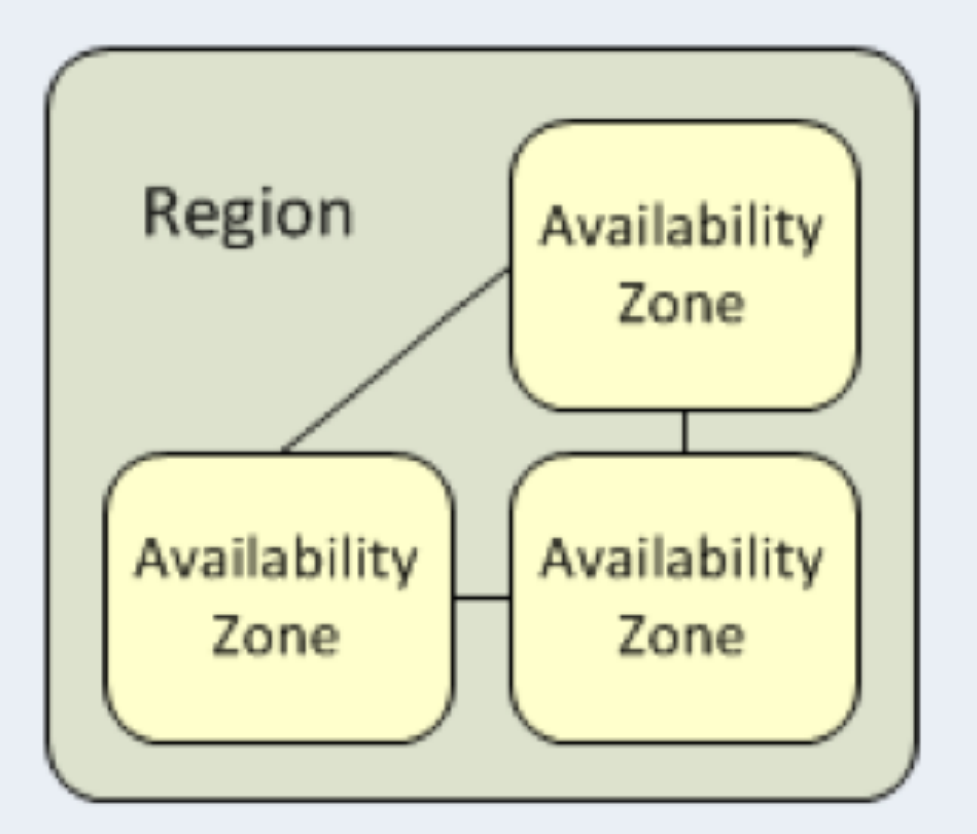

# Operating Systems

#### • Linux

- Amazon Linux
- Redhat, CentOS, Fedora
- SUSE Linux
- Debian, Ubuntu
- Gentoo
- Microsoft

### Hardware

- General Purpose
- Compute Optimized
- Memory Optimized
- Accelerated Computing
- Storage Optimized

### Hardware

Names

c4.xlarge

### General Purpose

- T2\*, M4, M3
- 1 64 CPU's
- 500 MB 256 GB RAM
- \*Burstable CPU

### Compute Optimized

#### • C3 / C4

- 2 36 processors
- 3.75 GiB 60 GiB of memory

• High performance front-end fleets, web-servers, batch processing, distributed analytics, high performance science and engineering applications, MMO gaming, and video-encoding

### Memory Optimized

- X1, R4 and R3
- 2 128 CPU's
- 16 GiB 2 TiB of memory
- High performance databases, distributed web scale in-memory caches, Hadoop/Spark clusters

### Storage Optimized

- I3 and D2
- I3 are instances backed by Non-Volatile Memory Express (NVMe) SSD storage.
	- 500 MB 16 TB NVMe SSD
	- 2 64 CPU's, 16 GB RAM, 10/20 Gigabit networking
- **D2** Dense storage instances.
	- Up to 48 TB of *local* HDD storage.
	- 4 36 CPU's, up to 244 GB RAM

#### Accelerated Computing

- P2, G3 and F1
- P2: GPU compute applications. Up to 16, NVIDIA K80 GPU's with 12 GiB GPU memory
- G3: graphics-intensive applications. Up to 4 GPU's with 8GiB of memory, 64 CPU's and 488 GiB system memory.
- F1: Field programmable gate arrays.

## Storage

- Instance Store
- Elastic Block Storage

## Instance Store

- An *instance store* provides temporary block-level storage for your instance.
- The storage is located on disks that are physically attached to the host computer.
- Data only survives during the lifetime of the instance.
- Data does survive reboots but will be lost under the following circumstances:
	- The underlying disk drive fails
	- The instance stops
	- The instance terminates

# EBS Storage

- Networked, block storage volumes
- EBS volumes are placed in a specific Availability Zone and automatically replicated to different hardware.
- SSD and HDD backed storage
- Designed for 99.999% availability
- Offers point in time snapshots
- <https://aws.amazon.com/ebs/details/>

# Networking - VPC

- Amazon Virtual Private Cloud
- Your very own data-center network
- You have control over IP address range, subnets, route tables and gateways.
- Public networks
- Private networks
- IPv4 and IPv6
- Create a VPN to extend your corporate datacenter

### Networking - VPC

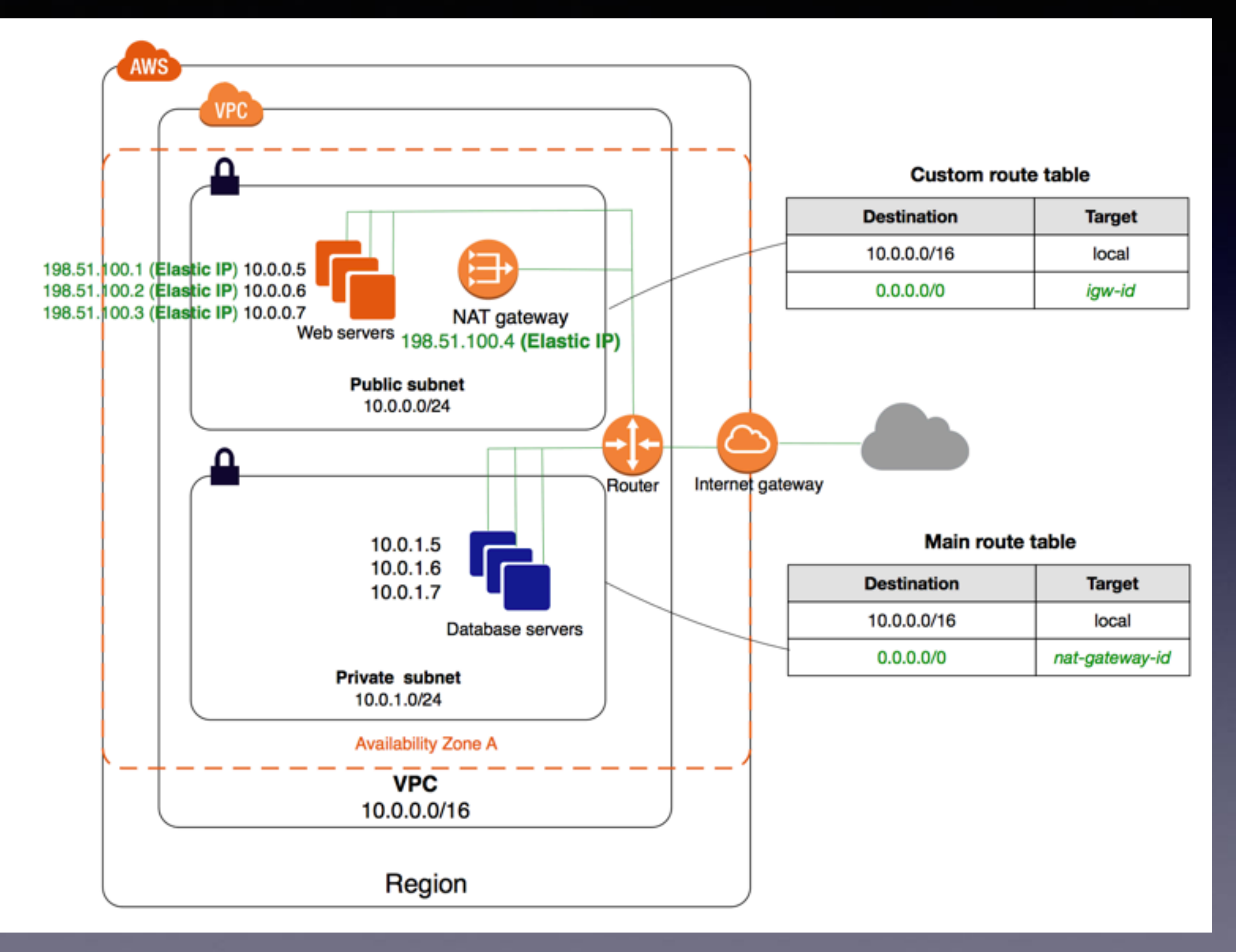

# Networking - VPC

- IP addressing
	- private
	- public
- Network interfaces
	- Default
	- Up to 15 additional interfaces and up to 50 IP's on largest instances
- Jumbo frames supported on some instances
- Enhanced networking uses "Single Root I/O virtualization (SR-IOV)"
- Placement groups

### Amazon Machine Image (AMI's)

- An AMI provides the information required to launch an instance.
	- A template for the root volume (for example, OS, application server and applications)
	- Block device mapping that specifies the volumes to attach when launched
	- Launch permissions

# Monitoring

- Cloudwatch
- Collect and track metrics
- Collect and monitor log files (agent req)
- Set alarms and automatically react to changes
- Monitors not just instances but databases and application and services
- [Memory and Disk Metrics \(http://docs.aws.amazon.com/](http://docs.aws.amazon.com/AWSEC2/latest/UserGuide/mon-scripts.html) [AWSEC2/latest/UserGuide/mon-scripts.html](http://docs.aws.amazon.com/AWSEC2/latest/UserGuide/mon-scripts.html))

# Security

- Instance access is with ssh key pairs
- Command line tools use Access key ID and Secret access key combination.
- Instance Security Groups
- Network ACL's are stateless access control mechanism to the VPC
- Users, Groups and Roles

## Demo!

[<fffffffff813d059a>] ? 0xffffffff813d059a [<fffffffff813d155b>] ? 0xffffffff813d155b [<fffffffff813d21ea>] ? 0xffffffff813d21ea [<fffffffff82317c2d>] ? 0xffffffff82317c2d I<fffffffff81000296>1 ? 0xffffffff81000296 [<fffffffff8104a19f>] ? 0xffffffff8104a19f [<fffffffff822e5e81>] ? 0xffffffff822e5e81 [<fffffffff822e5647>] ? 0xffffffff822e5647 [<fffffffff81a8e853>] ? 0xffffffff81a8e853 [<fffffffff81a8e859>] ? 0xffffffff81a8e859 I<fffffffff81a9d198>] ? 0xffffffff81a9d198 [<fffffffff81a8e853>] ? 0xffffffff81a8e853 Code: 10 d6 ff ff 8b 92 00 b6 00 00 89 d2 48 8b 8f 10 d6 ff ff 8b 89 04 b6 00 00 48 c1 e1 20 48 09 d1 31 d2 49 89 c8 49 29 c0 4c 89 c0 <49> f7 f1 48 89 c8 48 85 d2 75 05 4d 39 d0 76 05 ff ce 75 be c3 RIP [<fffffffff617484bf>] 0xffffffff617484bf RSP <ffff88014c8ffc90>  $---$ [ end trace c384d3e911d6a1b6 ]---Kernel panic - not syncing: Attempted to kill init! exitcode=0x00000000 Rernel Offset: 0x0 from 0xffffffff81000000 (relocation range: 0xfffffff60000000  $-Axffffffffffffffffffff$ ---[ end Kernel panic - not syncing: Attempted to kill init! exitcode=0x00000000